#### (Re)introduction to Mx Sarah MedlandXK \* ★<br>. ★  $\frac{1}{2}$   $\frac{1}{2}$

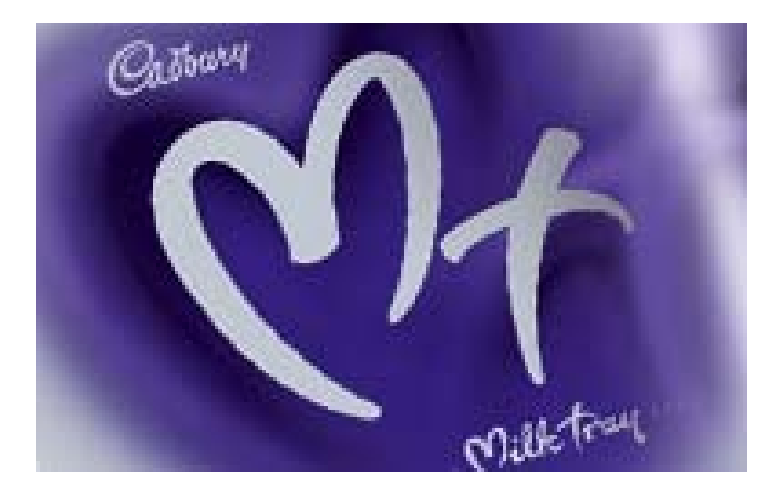

## Starting at the beginning

#### Data preparation

- Mx expects 1 line per case/family
- Almost limitless number of families and variables
- White space delimited
- No fixed column formats (unlike ped files)
- Can use a missing code ie -9 or can use the default '.'

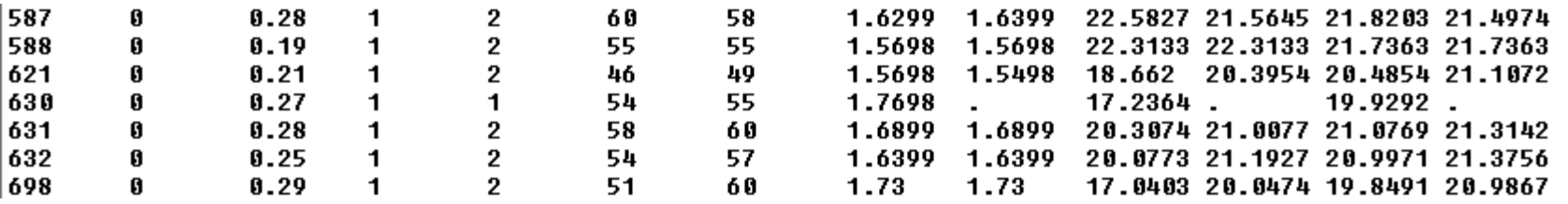

#### Important structural stuff

- Script is composed of one or more jobs (can handle many 'nested' jobs in one script or 2 non nested jobs)
- Each job is composed of one or more groups
	- Each group is 'opened' with a title
	- Each group is 'closed' with an end statement
	- You must tell Mx how many groups will be in the job

## A bit about groups

#### 3 types of groups

- Calculation
- Data
	- o If analysing raw data Mx expects a Means Model and a Covariance Model
- Constraint

## Matrices: the building blocks

- o Many types
- Denoted by a single letter
	- Elements defined by letter and 3 numbers  $\circ$  A 1 2 1 = A matrix group 1 row 2 column 1
- All constants and estimated parameters must be placed in a matrix & Mx must be told what type of matrix it is
- Letters can be reused in subsequent groups

## Matrices: the building blocks

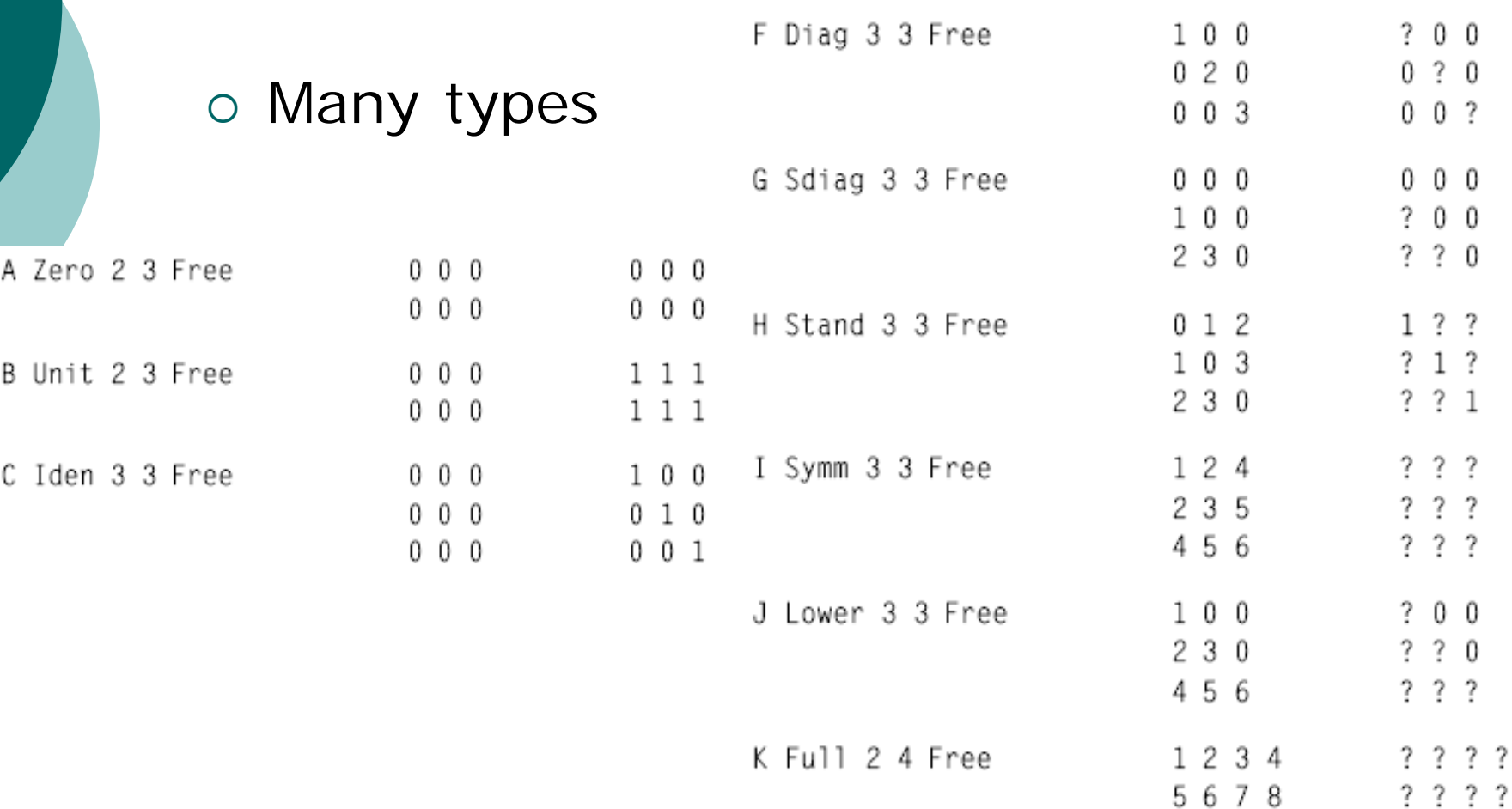

## Short cuts

- Anything after ! is read as a comment
- o Can predefine frequently used/changed parameters
	- #define  $nvar2=2$
- o Can read in another file within the script  $\bullet$  #include ozbmi2.dat
- $\circ$  Can run loops via the repeat comand
- Use an end of line signal (; or /) except in the Labels command

# Setting up the script – calculation group

- $\circ$  1<sup>st</sup> line is the title
- o 2<sup>nd</sup> specifies group type
- Matrix definition
	- Begin Matrices End Matrices
	- If a matrix is not specified free it will be considered fixed
- Algebra
	- Begin Algebra End Algebra
- o Starting values for free/estimated parameters or specified values for constants
- End

# Setting up the script – data group

- $\circ$  1<sup>st</sup> line is the title
- o 2<sup>nd</sup> specifies group type and number of variables (in ozbmi2.dat)
- $\circ$  3<sup>rd</sup> line gives data location (in ozbmi2.dat)
	- Rectangular file  $=$  continuous data
	- Ordinal file = ordinal data (Mx will expect a thresholds model not a means model)
- $\circ$  List the variables (in ozbmi2.dat)
- Select if …
- o Select variables
	- Order is important! Select all vs for twin1 then twin2 then sib1 ect
- o Specify which vs are covariates (definition variables)

# Order is important!

# Select all vs for twin1 then twin2 then sib1 ect

# Setting up the script – data group

#### Matrix definition

- Call matrices from previous groups and/or define new matrices
- Algebra & starting values
- Means Model
	- can include covariates ie age, sex ...
- Covariance Model
	- Expected to be nsib\*nvar by nsib\*nvar
- o End

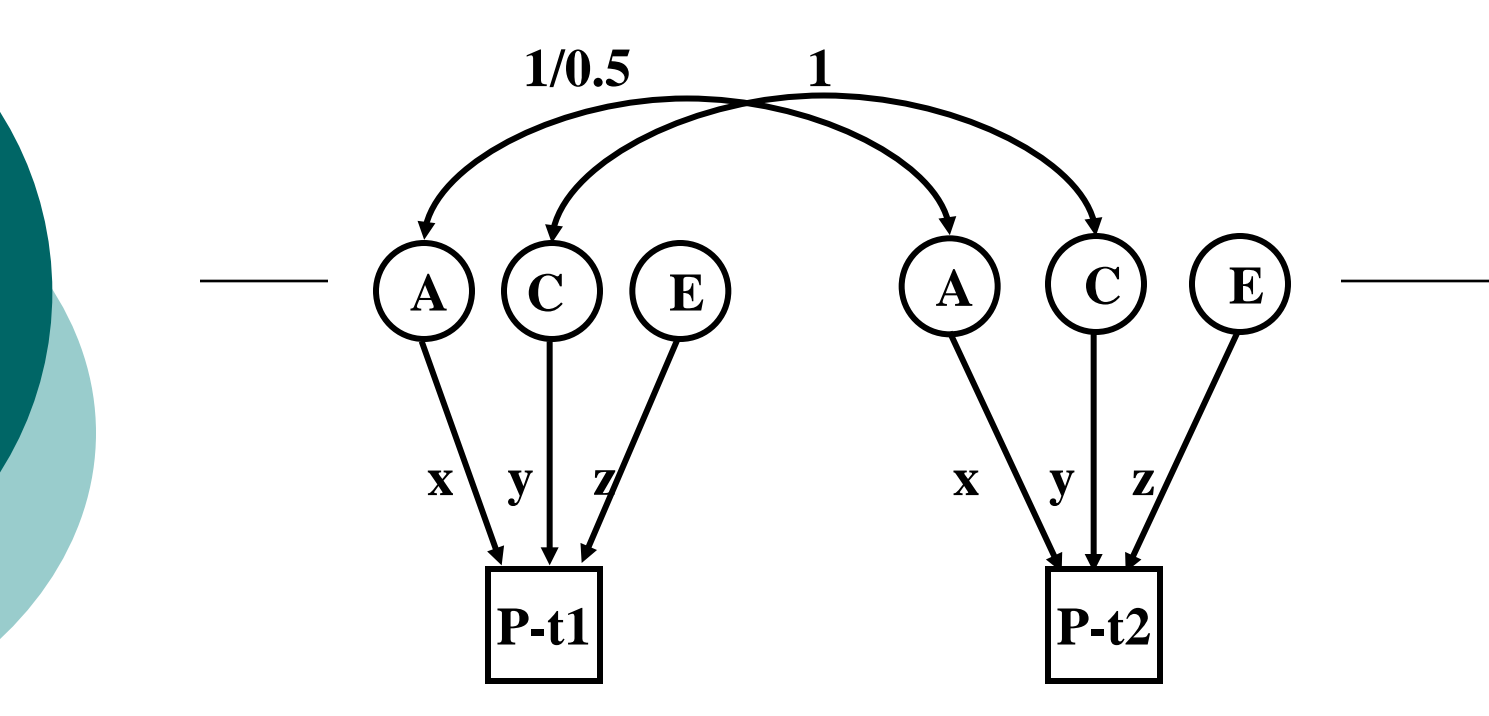

#### Variance/covariance matrices

**MZ**

**DZ**

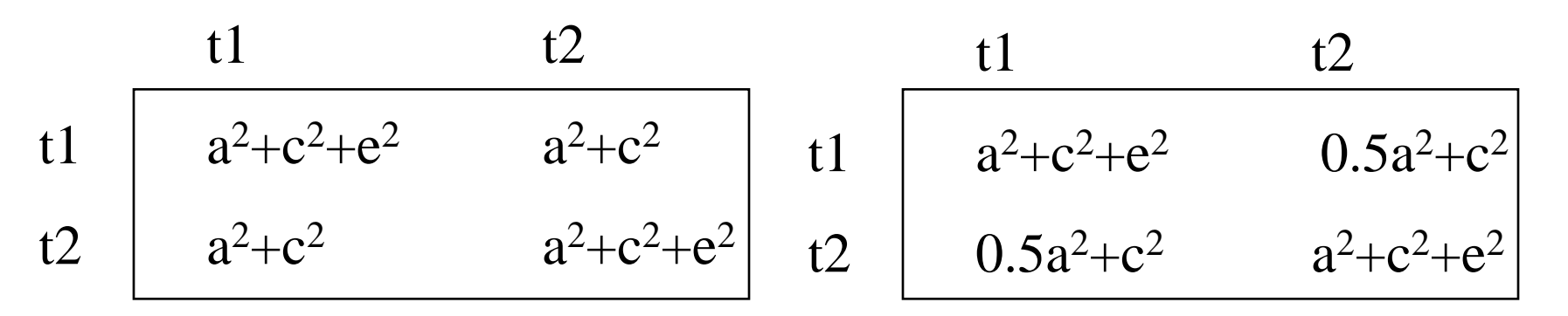

#### Mx starts by reading back the script

\*\* Mx startup successful \*\*

\*\*MX-PC 1.63h\*\* Job started on 03/07/06 at 01:51:09

**! ESTIMATE GENETIC AND ENVIRONMENTAL COMPONENTS - ACED MODEL ! OZ BMI DATA - YOUNGER FEMALES** 

The following MX script lines were read for group 1

#NGROUPS 4 Note: #NGroup set number of groups to 4

#DEFINE NUAR 1 #DEFINE NUAR2 2 TITLE G1: MODEL PARAMETERS CALCULATION **BEGIN MATRICES; X LOWER NUAR NUAR FREE** *!* ADDITIVE GENETIC PATH, A **Y LOWER NUAR NUAR ! COMMON ENVIRONMENTAL PATH, C** Z LOWER NUAR NUAR FREE **! SPECIFIC ENVIRONMENTAL PATH, E W LOWER NUAR NUAR FREE** *! DOMINANCE GENETIC PATH, D* 

#### Data summary

Summary of UL file data for group 2

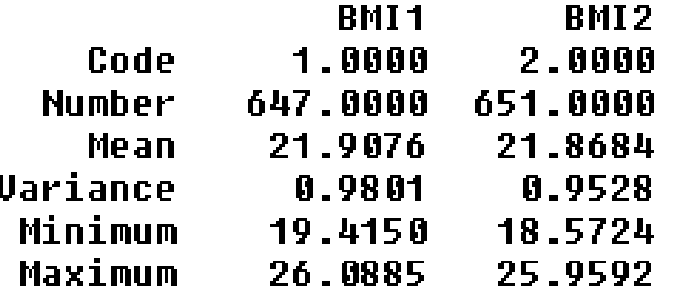

Summary of UL file data for group 3

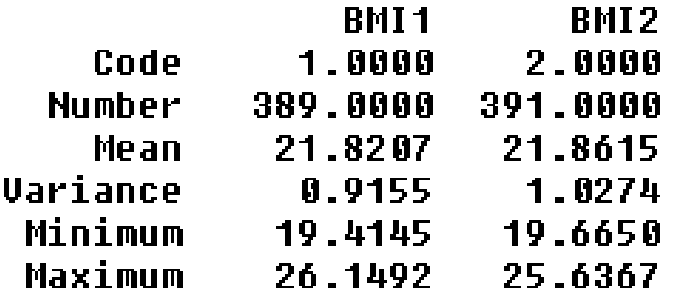

#### Parameter specifications

MATRIX W This is a LOWER TRIANGULAR matrix of order  $1<sub>bu</sub>$ 1 1 DOM GEN 3 PARAMETER SPECIFICATIONS **MATRIX X GROUP NUMBER: 1** This is a LOWER TRIANGULAR matrix of order 1 bu 1 **Title G1: Model Parameters** ADD GEN 1 MATRIX A This is a computed FULL matrix of order  $1<sub>by</sub>$ 1. **MATRIX Y** It has no free parameters specified This is a LOWER TRIANGULAR matrix of order  $1<sub>by</sub>$ 1 It has no free parameters specified MATRIX C This is a computed FULL matrix of order  $1<sub>by</sub>$  $\mathbf{1}$ MATRIX<sub>Z</sub> It has no free parameters specified This is a LOWER TRIANGULAR matrix of order 1 by 1. **MATRIX D** This is a computed FULL matrix of order  $1<sub>by</sub>$ <sup>1</sup> SPEC ENU  $\overline{\phantom{a}}$ It has no free parameters specified

```
Mx starting optimization; number of parameters = 7 EstimatesMX PARAMETER ESTIMATES
             GROUP NUMBER: 1
           Title G1: Model Parameters
             MATRIX A
            This is a computed FULL matrix of order
                                                          1 by 1
             [-x \cdot x']1
                   0.5613
            1.
             MATRIX C
            This is a computed FULL matrix of order
                                                          1<sub>by</sub>\mathbf{1}[ =Y*Y']
                        1
            1
                   0.0000
             MATRIX D
            This is a computed FULL matrix of order
                                                          1<sub>by</sub>\mathbf{1}[-M*A, ]1
                   0.1084
            1.
```
 Warnings & Fit information (not from ozbmiyface.mx)

\*\*\* WARNING! \*\*\* Minimization may not be successful. See above CODE GREEN - it probably was OK

Your model has 6 estimated parameters and 500 Observed statistics -2 times log-likelihood of data >>> 2355.338 Degrees of freedom >>>>>>>>>>>>>>>>>> 494 This problem used 0.0% of my workspace

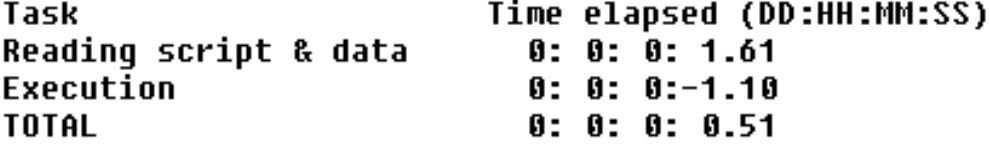

## Testing for significance

- $\circ$  Drop the parameter(s) from the model or equate parameters using the multiple job option
	- Specify the matrix elements you wish to drop/equate
		- Drop A 1 1 1
		- EQ A 1 1 1 B 1 1 1
	- Compare the fit of the two models

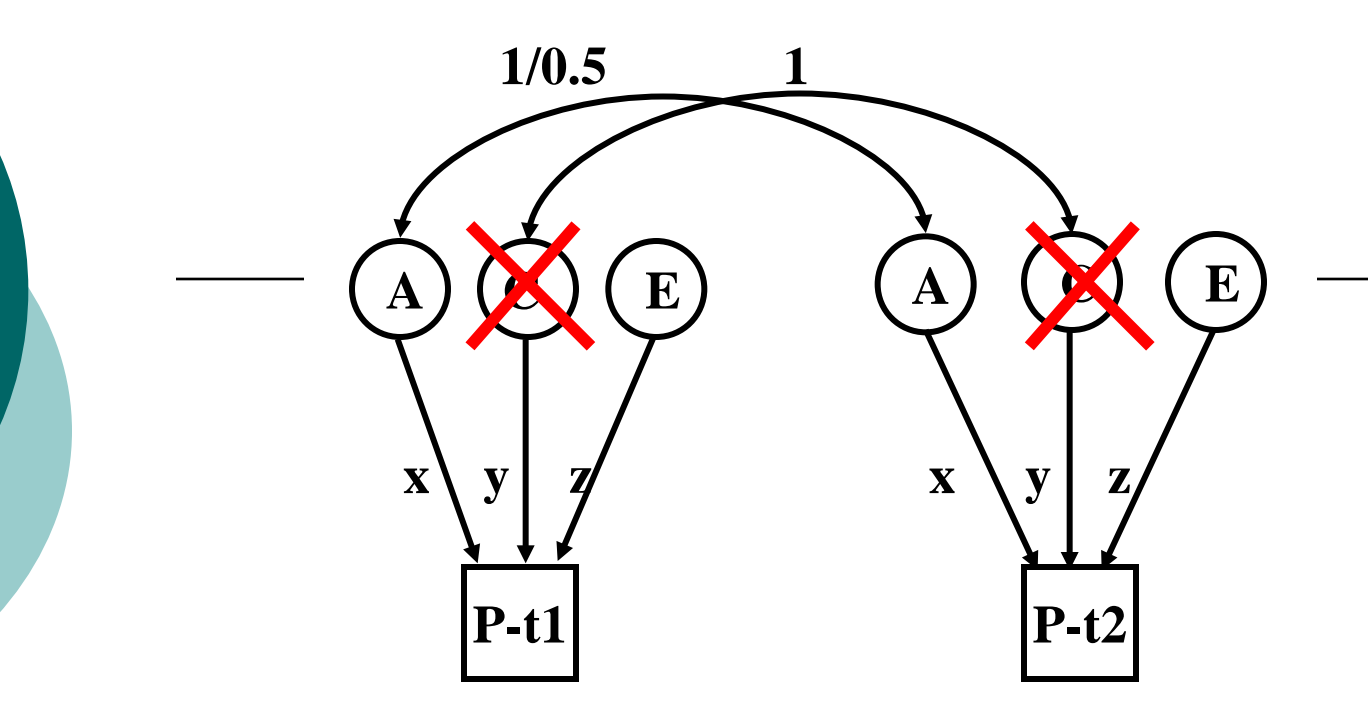

#### Variance/covariance matrices

**MZ**

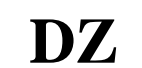

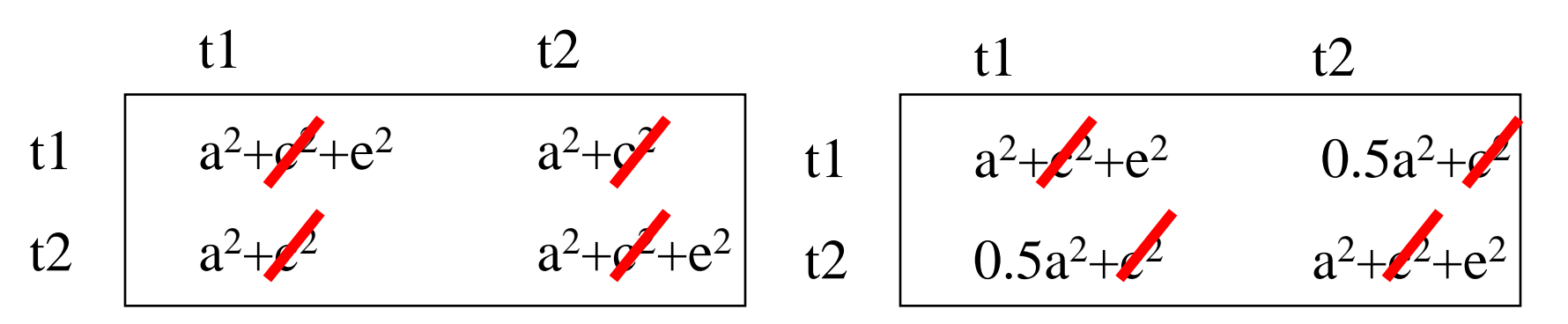

#### What to report

#### Summary statistics

 Usually from a simplified 'saturated' model

#### Standardized estimates

- Easier to conceptualise
	- o ie 40% of the phenotypic variance vs a genetic effect of 2.84
	- Can easily be returned to original scale if summary statistics are provided

#### What to report

#### Path coefficients

- Very Important in multivariate analyses
	- Gives a much clearer picture of the directionality of effects
- Variance components/proportion of variance explained
- Genetic correlations

## General Advice/Problem solving

 Scripting styles differ Check the parameter numbers Check the sample description Learn to love the manual Comments are your friends

## Time for coffee

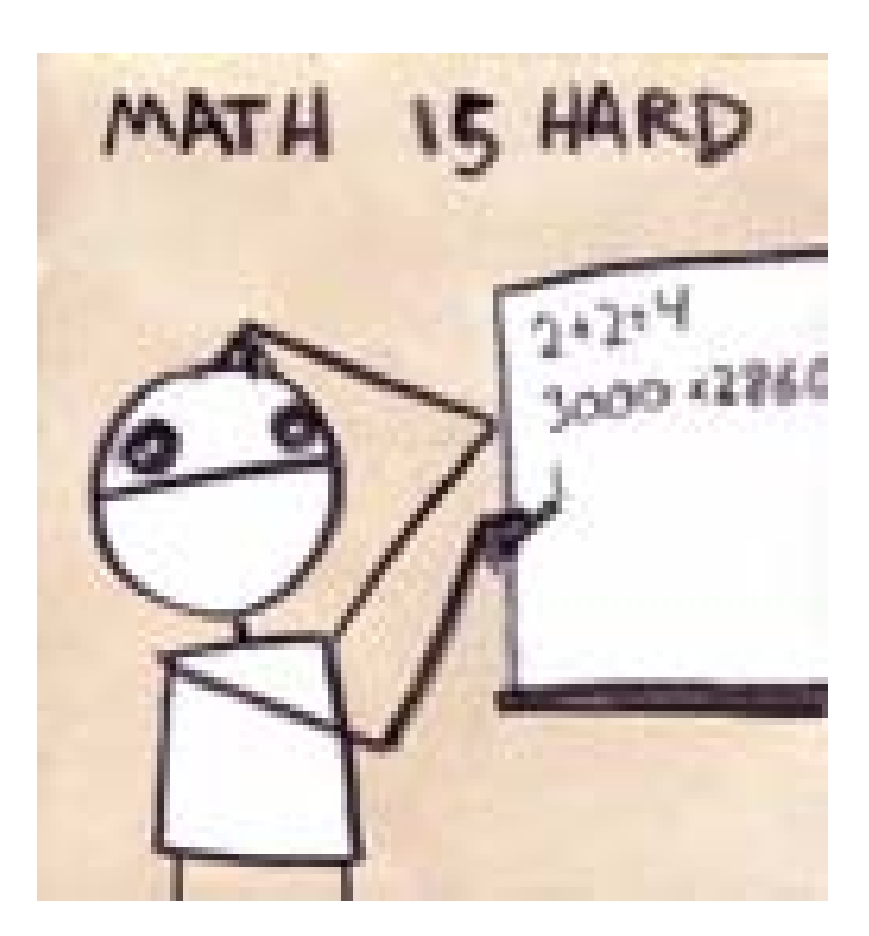

#### explodingdog.com